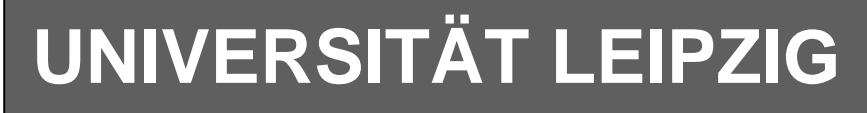

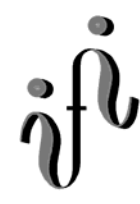

**Institut für Informatik**

Studentenmitteilung

# **2. Semester - SS 2004**

Abt. Technische Informatik *Gerätebeauftragter*  Dr. rer.nat. Hans-Joachim Lieske Tel.: [49]-0341-97 32213 Zimmer: HG 02-37 e-mail: lieske@informatik.uni-leipzig.de www: http:/www.ti-leipzig.de/~lieske/ Sprechstunde: Mi.  $14^{00} - 15^{00}$  (Vorlesungszeit)

# **Aufgaben zu Übung Grundlagen der Technischen Informatik 2**

# **1. Aufgabenkomplex - 1. Aufgabe**

# **Minimierung logischer Schaltungen**

Gegeben ist folgende Schaltung:

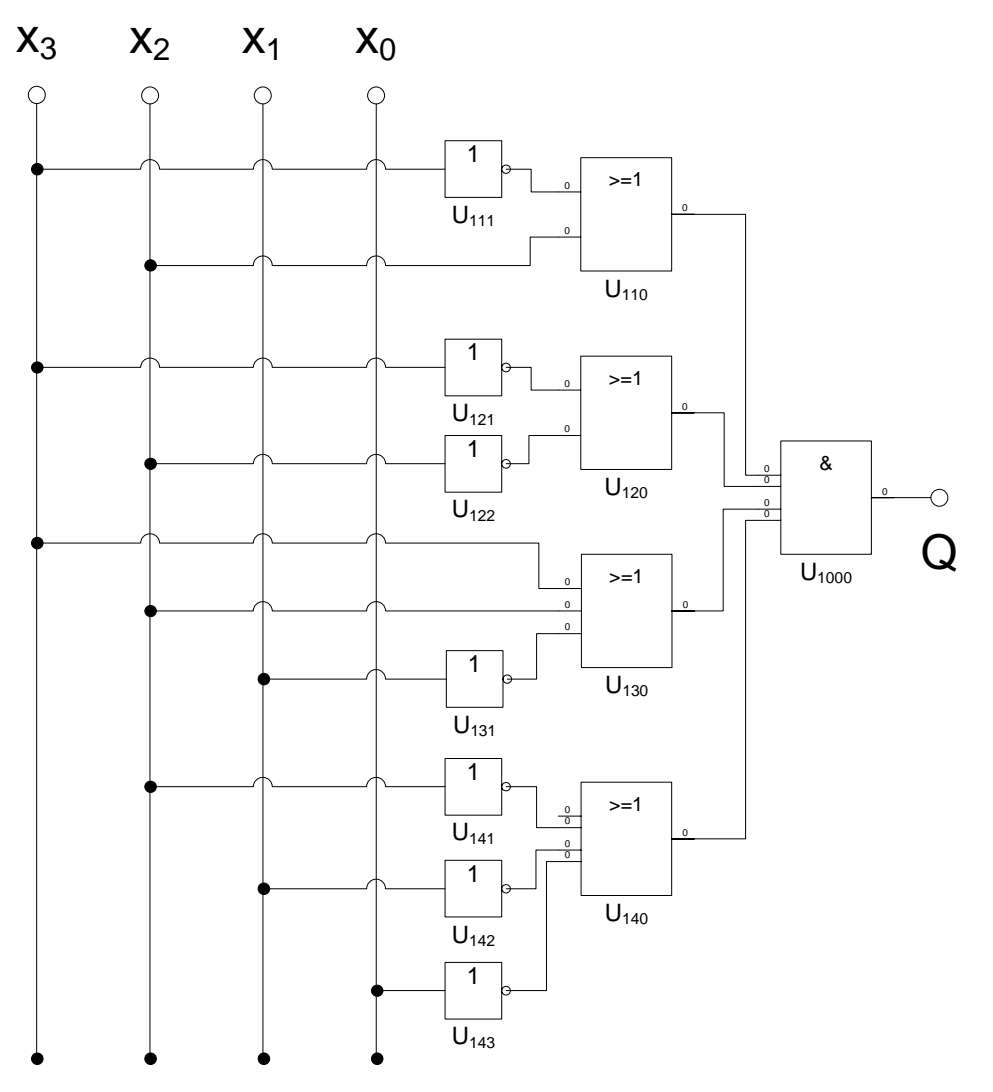

**Diese Schaltung ist schon minimiert, aber noch nicht optimal.** 

#### **Aufgaben: Gesamtpunktzahl: 19 Punkte**

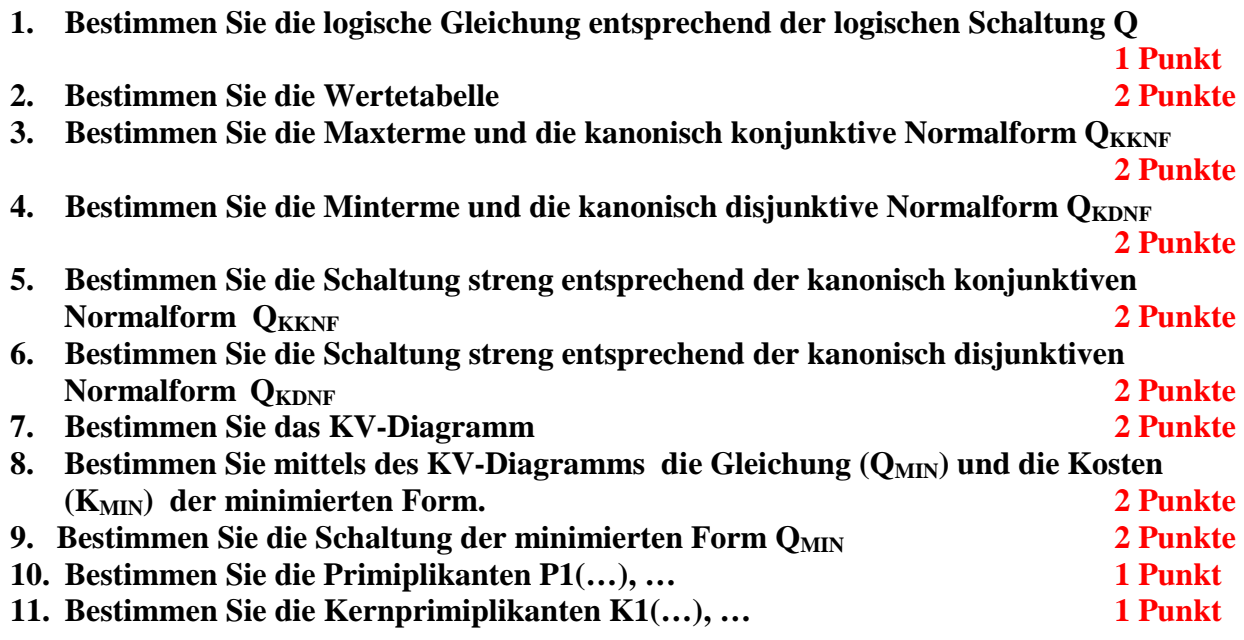

Bemerkung:

Um die Schreibarbeit zu verringern ist die Tabelle und das Listing der Normalformen gegeben. Bei den Min- und Maxtermen sind die jeweils ungültigen durchzustreichen.

In die Tabelle brauchen unter O nur die Werte "1" eingetragen werden.

Für die KV-Diagramme sind Vordrucke gegeben.

Zum Beispiel wird der 5. Primimplikant der Ordnung 2, der die Minterme 3,7,11 und 15 umfaßt, wird mit P5,2(3,7,11,15) beschrieben usw. Die Primimplikanten sind von der niedrigeren Ordnung zur höheren Ordnung zu ordnen. Analog ist mit Kernimplikanten zu verfahren.

Die Kosten sind entsprechend der Kostenbestimmung im Quine-McCluskey Verfahren aus der Vorlesung zu berechnen. Für n-Variablen hat der Primimplikant 0. Ordnung (Minterm) die Kosten n, der Primimplikant 1. Ordnung (2er Block) die Kosten n-1 usw.

Es kann mehrere minimale Funktionen mit minimalen Kosten geben.

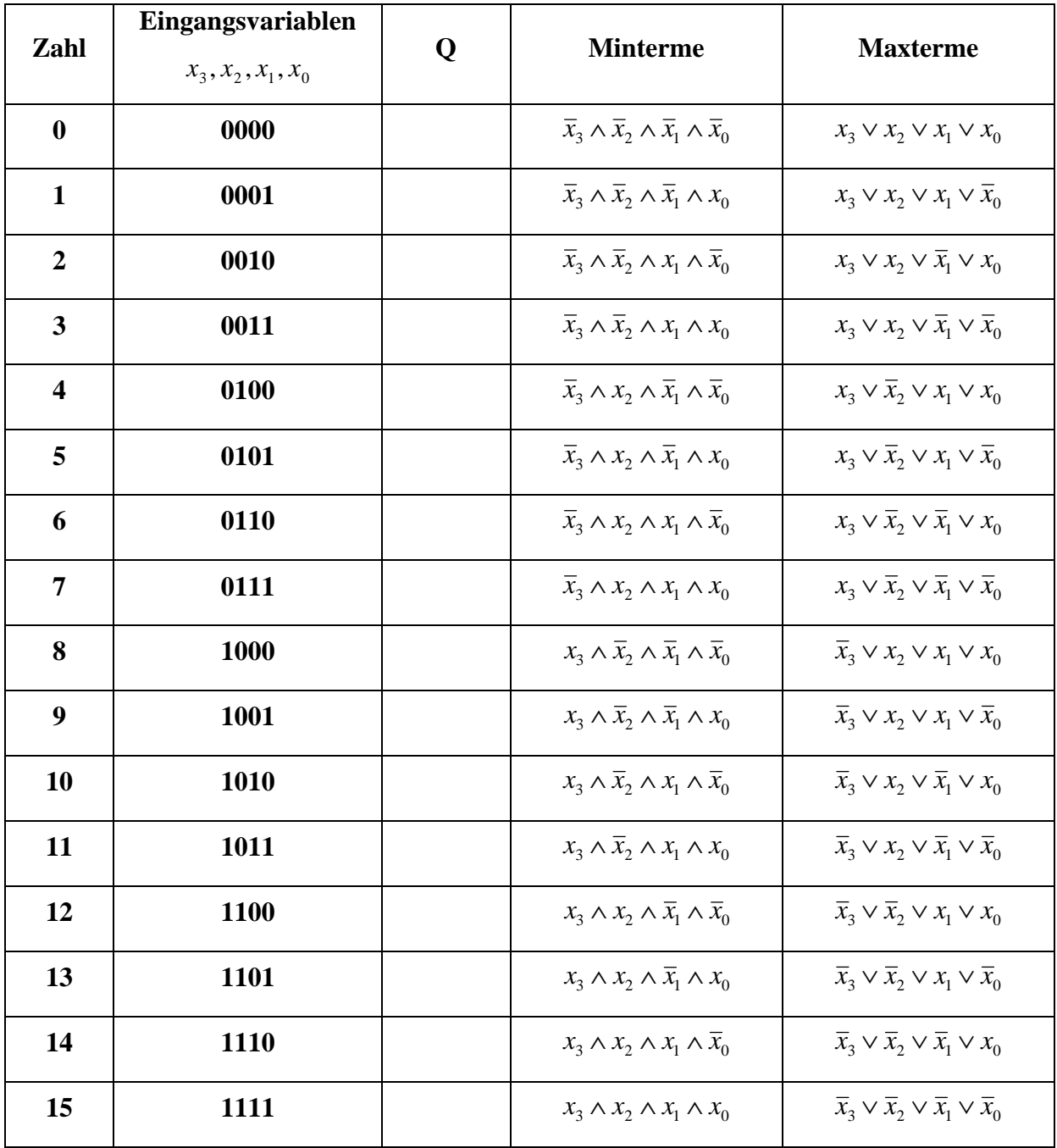

 $Q_{KKNF} = f(x_3, x_2, x_1, x_0) =$ 

 $\wedge (\overline{x}_3 \vee \overline{x}_2 \vee x_1 \vee x_0) \wedge (\overline{x}_3 \vee \overline{x}_2 \vee x_1 \vee \overline{x}_0) \wedge (\overline{x}_3 \vee \overline{x}_2 \vee \overline{x}_1 \vee x_0) \wedge (\overline{x}_3 \vee \overline{x}_2 \vee \overline{x}_1 \vee \overline{x}_0)$  $\wedge (\overline{x}_3 \vee x_2 \vee x_1 \vee x_0) \wedge (\overline{x}_3 \vee x_2 \vee x_1 \vee \overline{x}_0) \wedge (\overline{x}_3 \vee x_2 \vee \overline{x}_1 \vee x_0) \wedge (\overline{x}_3 \vee x_2 \vee \overline{x}_1 \vee \overline{x}_0)$  $\wedge$   $(x_3 \vee \overline{x}_2 \vee x_1 \vee x_0) \wedge (x_3 \vee \overline{x}_2 \vee x_1 \vee \overline{x}_0) \wedge (x_3 \vee \overline{x}_2 \vee \overline{x}_1 \vee x_0) \wedge (x_3 \vee \overline{x}_2 \vee \overline{x}_1 \vee \overline{x}_0)$  $(x_3 \vee x_2 \vee x_1 \vee x_0) \wedge (x_3 \vee x_2 \vee x_1 \vee \overline{x}_0) \wedge (x_3 \vee x_2 \vee \overline{x}_1 \vee x_0) \wedge (x_3 \vee x_2 \vee \overline{x}_1 \vee \overline{x}_0)$ 

 $Q_{KDNF} = f(x_3, x_2, x_1, x_0) =$ 

 $\vee\ \overline{x}_3x_2x_1x_0\vee\overline{x}_3x_2x_1\overline{x}_0\vee\overline{x}_3x_2\overline{x}_1x_0\vee\overline{x}_3x_2\overline{x}_1\overline{x}_0\vee\overline{x}_3\overline{x}_2x_1x_0\vee\overline{x}_3\overline{x}_2x_1\overline{x}_0\vee\overline{x}_3\overline{x}_2\overline{x}_1x_0\vee\overline{x}_3\overline{x}_2\overline{x}_1x_0\vee\overline{x}_3\overline{x}_2\overline{x}_1\overline{x}_0$  $x_3x_2x_1x_0 \lor x_3x_2x_1\overline{x}_0 \lor x_3x_2\overline{x}_1x_0 \lor x_3x_2\overline{x}_1\overline{x}_0 \lor x_3\overline{x}_2x_1x_0 \lor x_3\overline{x}_2x_1\overline{x}_0 \lor x_3\overline{x}_2\overline{x}_1x_0 \lor x_3\overline{x}_2\overline{x}_1x_0 \lor x_3\overline{x}_2\overline{x}_1\overline{x}_0$ 

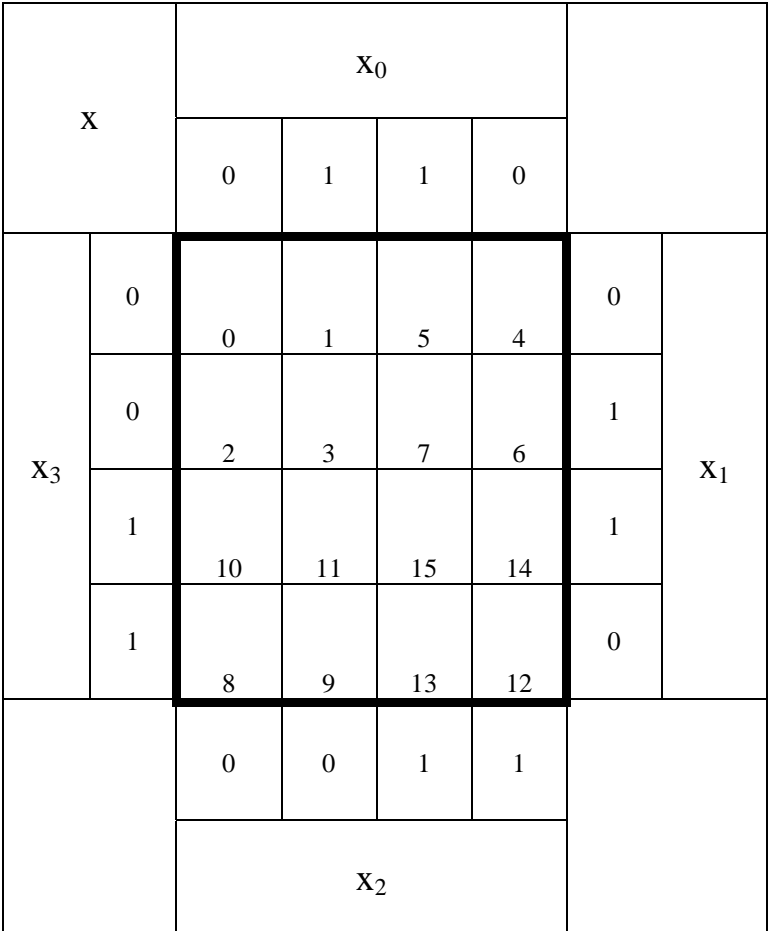

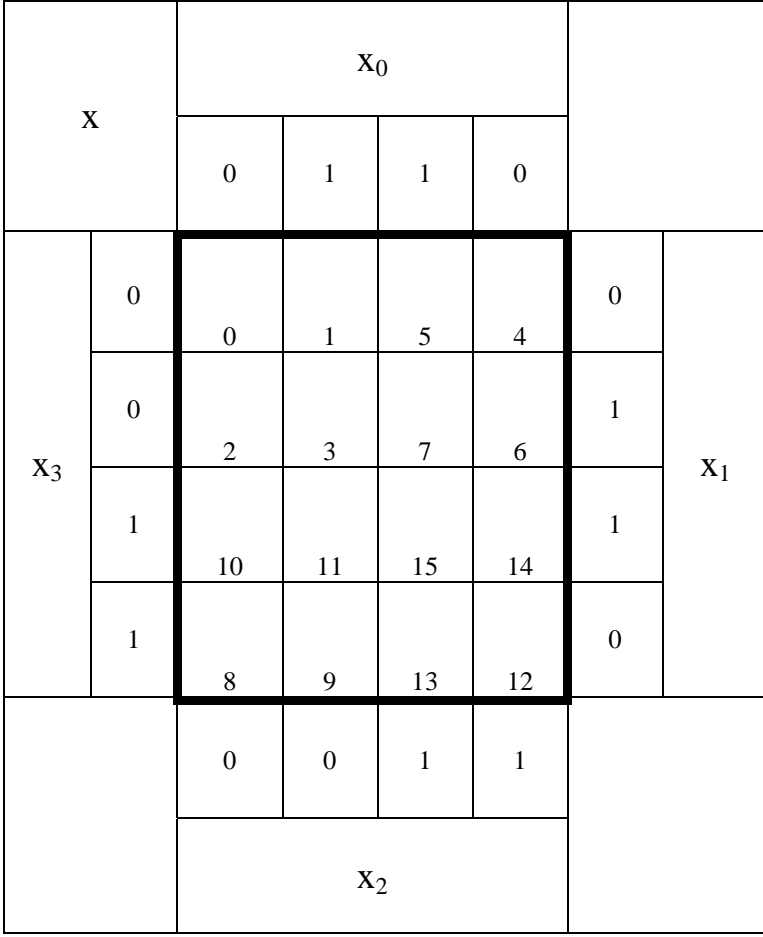

# **1. Aufgabenkomplex - 2. Aufgabe**

### **Minimierung logischer Schaltungen**

Bei logischen Schaltungen mit 5-Variablen kann man die Minimierung mittels 2 übereinander liegenden KV-Diagrammen vornehmen.

Dabei ist das KV-Diagramm für  $x_4=0$  oben und das für  $x_4=1$  unten.

Gegeben ist folgende Schaltung:

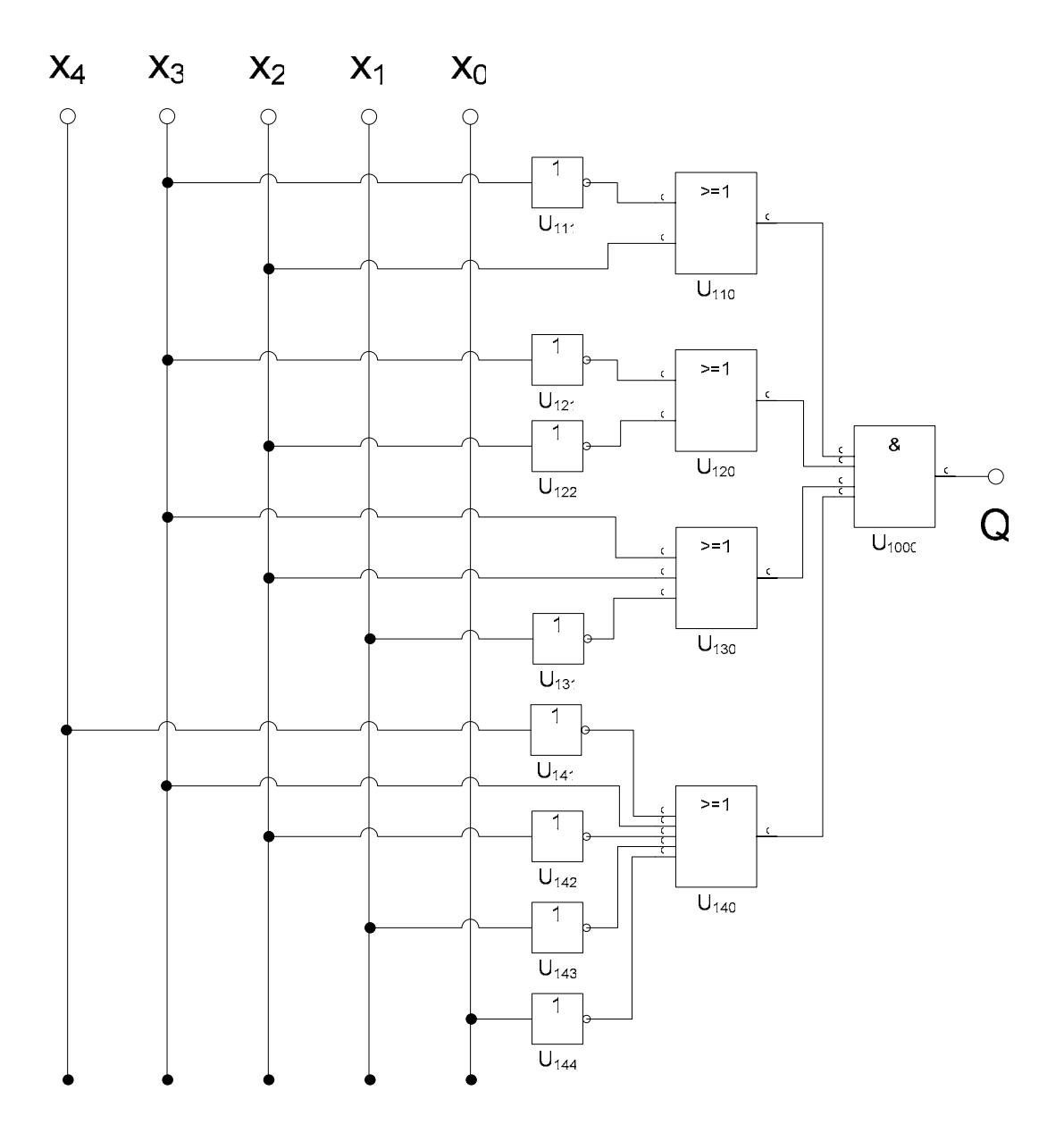

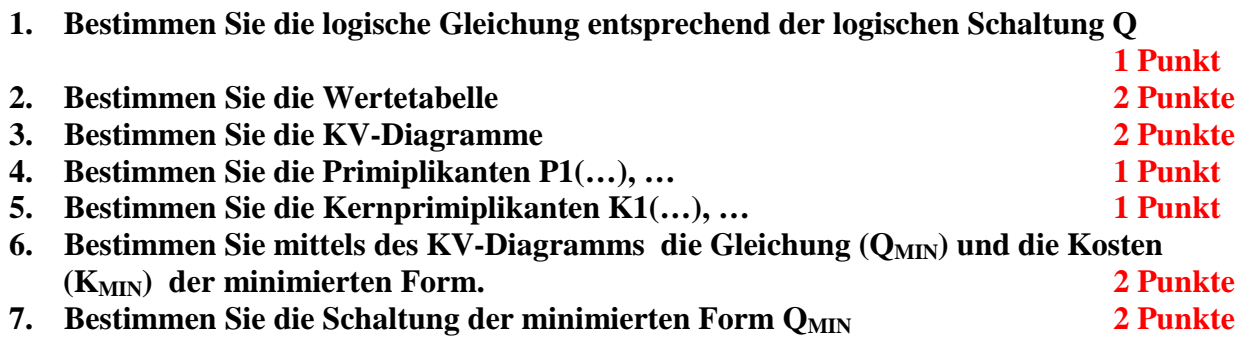

Bemerkung:

In die Tabelle brauchen unter Q nur die Werte "1" eingetragen werden.

Für die KV-Diagramme sind Vordrucke gegeben.

Zum Beispiel wird der 5. Primimplikant der Ordnung 2, der die Minterme 3,7,11 und 15 umfaßt, wird mit P5,2(3,7,11,15) beschrieben usw. Die Primimplikanten sind von der niedrigeren Ordnung zur höheren Ordnung zu ordnen. Analog ist mit Kernimplikanten zu verfahren.

Die Kosten sind entsprechend der Kostenbestimmung im Quine-McCluskey Verfahren aus der Vorlesung zu berechnen. Für n-Variablen hat der Primimplikant 0. Ordnung (Minterm) die Kosten n, der Primimplikant 1. Ordnung (2er Block) die Kosten n-1 usw.

Es kann mehrere minimale Funktionen mit minimalen Kosten geben.

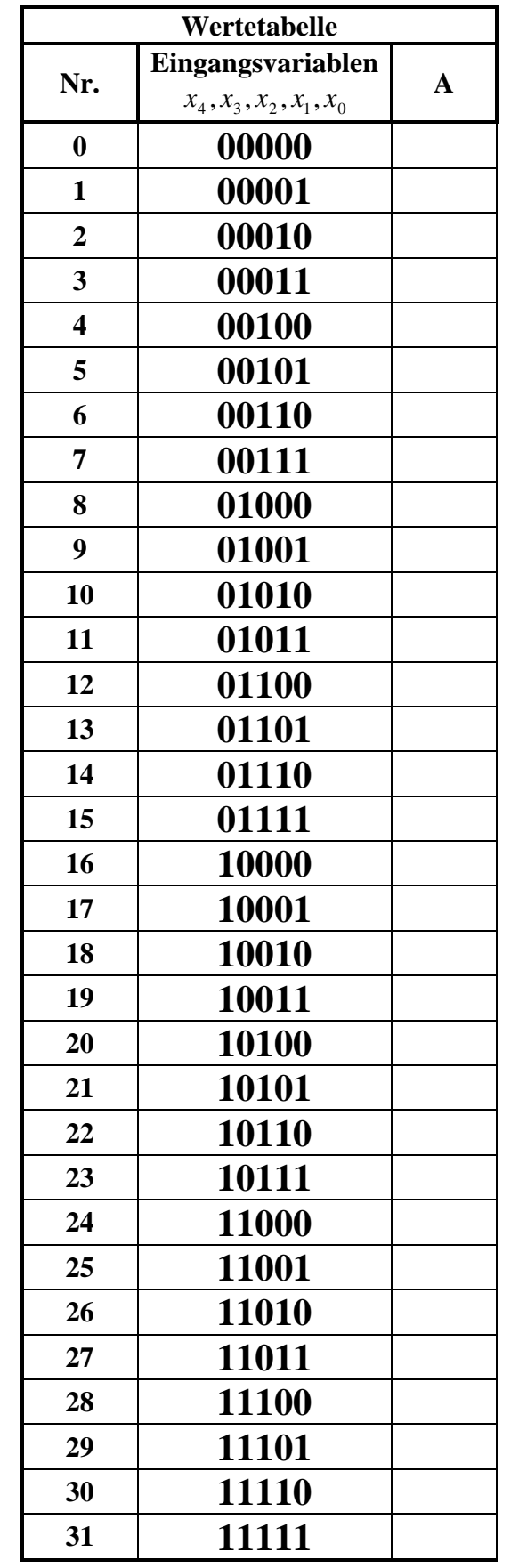

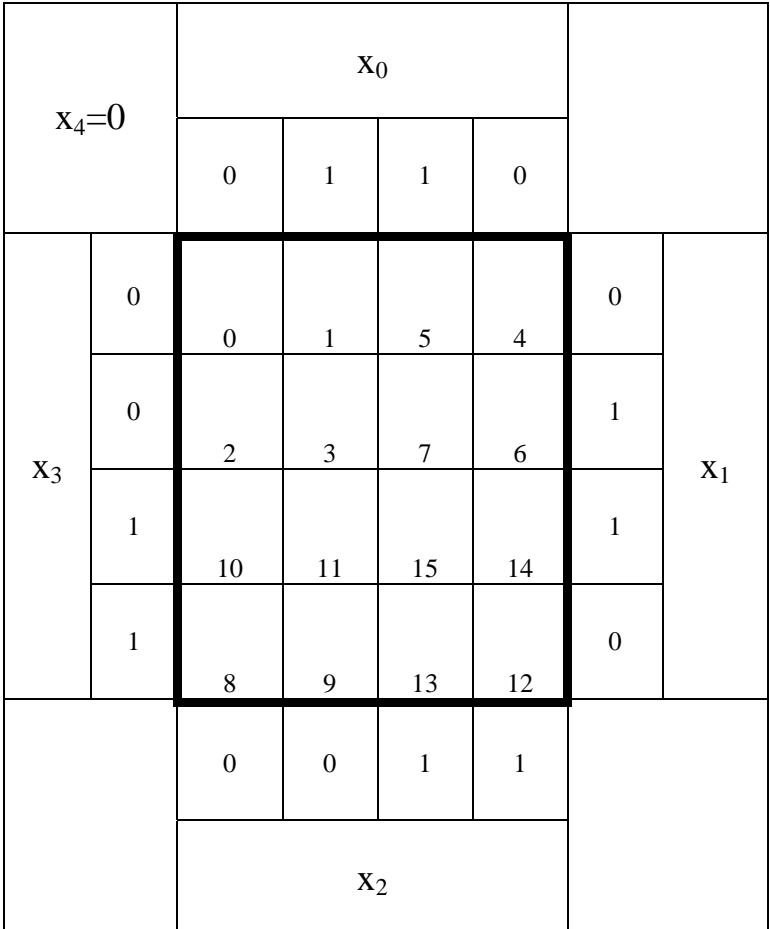

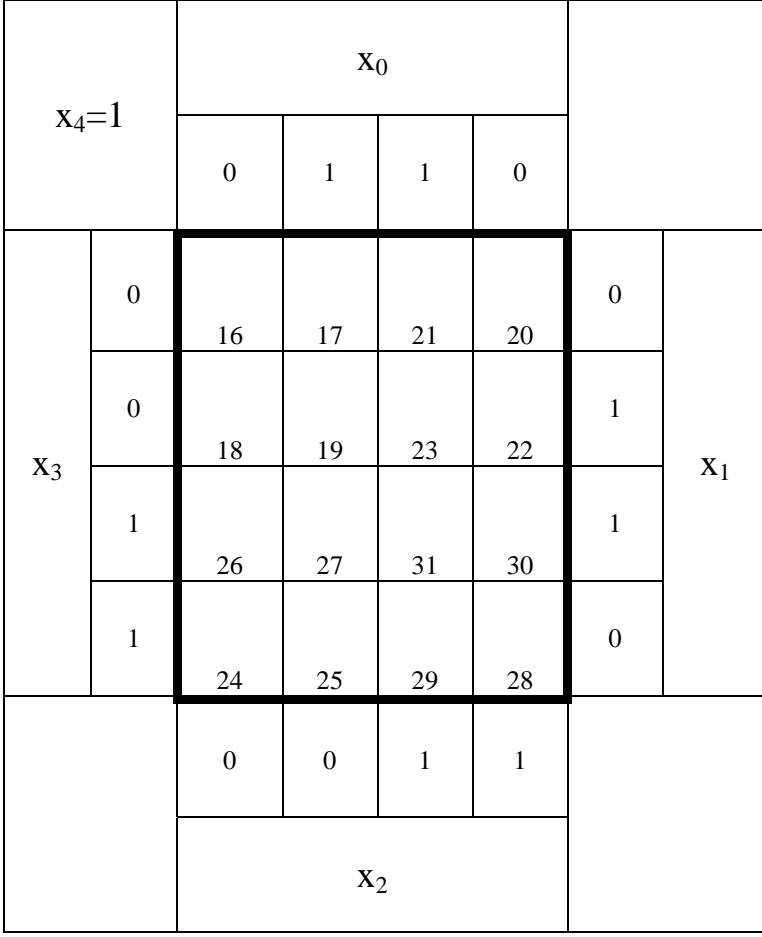

# **Lösung:**

#### **1. Aufgabenkomplex - 1. Aufgabe**

#### **Minimierung logischer Schaltungen**

**1. Bestimmen Sie die logische Gleichung entsprechend der logischen Schaltung Q** 

 $Q = f(x_3, x_2, x_1, x_0) = (\bar{x}_3 \vee x_2)(\bar{x}_3 \vee \bar{x}_2)(x_3 \vee x_2 \vee \bar{x}_1)(\bar{x}_2 \vee \bar{x}_1 \vee \bar{x}_0)$ 

- **2. Bestimmen Sie die Wertetabelle**
- **3. Bestimmen Sie die Maxterme und die kanonisch konjunktive Normalform QKKNF**
- **4. Bestimmen Sie die Minterme und die kanonisch disjunktive Normalform QKDNF**

**Ausmultiplizieren, Vereinfachen und Anwendung des Shannonschen Entwicklungssatzes!** 

$$
Q = f(x_3, x_2, x_1, x_0) = (\overline{x}_3 \vee x_2)(\overline{x}_3 \vee \overline{x}_2)(x_3 \vee x_2 \vee \overline{x}_1)(\overline{x}_2 \vee \overline{x}_1 \vee \overline{x}_0)
$$
  
\n
$$
= (\overline{x}_3 \overline{x}_3 \vee \overline{x}_3 \overline{x}_2 \vee \overline{x}_3 x_2 \vee x_2 \overline{x}_2)(x_3 \vee x_2 \vee \overline{x}_1)(\overline{x}_2 \vee \overline{x}_1 \vee \overline{x}_0)
$$
  
\n
$$
= (\overline{x}_3 \vee \overline{x}_3 \overline{x}_2 \vee \overline{x}_3 x_2)(x_3 \vee x_2 \vee \overline{x}_1)(\overline{x}_2 \vee \overline{x}_1 \vee \overline{x}_0)
$$
  
\n
$$
= (x_3 \overline{x}_3 \vee x_3 \overline{x}_3 z \vee x_3 \overline{x}_2 x_2 \vee x_3 \overline{x}_3 \vee x_2 \vee x_1 \vee x_2 \overline{x}_3 \vee x_2 \overline{x}_3 \vee x_2 \overline{x}_3 x_2 \vee x_1 \overline{x}_3 x_2 \vee x_1 \overline{x}_3 \overline{x}_2 \vee x_1 \overline{x}_3 \overline{x}_2 \vee x_1 \overline{x}_3 \overline{x}_2 \vee x_1 \overline{x}_3 \overline{x}_2 \vee x_1 \overline{x}_3 \overline{x}_2 \vee x_1 \overline{x}_3 \overline{x}_2 \vee x_3 \overline{x}_3 \overline{x}_1 \vee x_2 \overline{x}_3 \overline{x}_1 \vee x_2 \overline{x}_3 \overline{x}_2 \vee x_1 \overline{x}_3 x_2 \vee \overline{x}_1 \overline{x}_3 x_2 \vee \overline{x}_2 \overline{x}_3 \overline{x}_1 \vee \overline{x}_2 \overline{x}_3 \overline{x}_1 \overline{x}_2 \vee \overline{x}_1 \overline{x}_3 x_2 \vee \overline{x}_1 \overline{x}_3 x_2 \vee \overline{x}_2 \overline{x}_3 \overline{x}_1 \vee \overline{x}_2 \overline{x}_3 \overline{x}_2 \overline{x}_1 \vee \overline{x}_2 \overline{x
$$

$$
\overline{x}_3 \overline{x}_1 = \overline{x}_3 \overline{x}_1 (x_2 \vee \overline{x}_2) = \overline{x}_3 x_2 \overline{x}_1 (x_0 \vee \overline{x}_0) \vee \overline{x}_3 \overline{x}_2 \overline{x}_1 (x_0 \vee \overline{x}_0) = \overline{x}_3 x_2 \overline{x}_1 x_0 \vee \overline{x}_3 x_2 \overline{x}_1 \overline{x}_0 \vee \overline{x}_3 \overline{x}_2 \overline{x}_1 x_0 \vee \overline{x}_3 \overline{x}_2 \overline{x}_1 \overline{x}_0
$$
  
\n
$$
\implies MINt(5,4,1,0)
$$

$$
\overline{x}_3 x_2 \overline{x}_0 = \overline{x}_3 x_2 \overline{x}_0 (x_1 \vee \overline{x}_1) = \overline{x}_3 x_2 x_1 \overline{x}_0 \vee \overline{x}_3 x_2 \overline{x}_1 \overline{x}_0
$$
\n
$$
\implies MINt(6,4)
$$

$$
Q_{\text{KDNF}} = \overline{x}_3 x_2 x_1 \overline{x}_0 \vee \overline{x}_3 x_2 \overline{x}_1 x_0 \vee \overline{x}_3 x_2 \overline{x}_1 \overline{x}_0 \vee \overline{x}_3 \overline{x}_2 \overline{x}_1 x_0 \vee \overline{x}_3 \overline{x}_2 \overline{x}_1 \overline{x}_0
$$

 $\Rightarrow$  *MINt*(6,5,4,1,0)

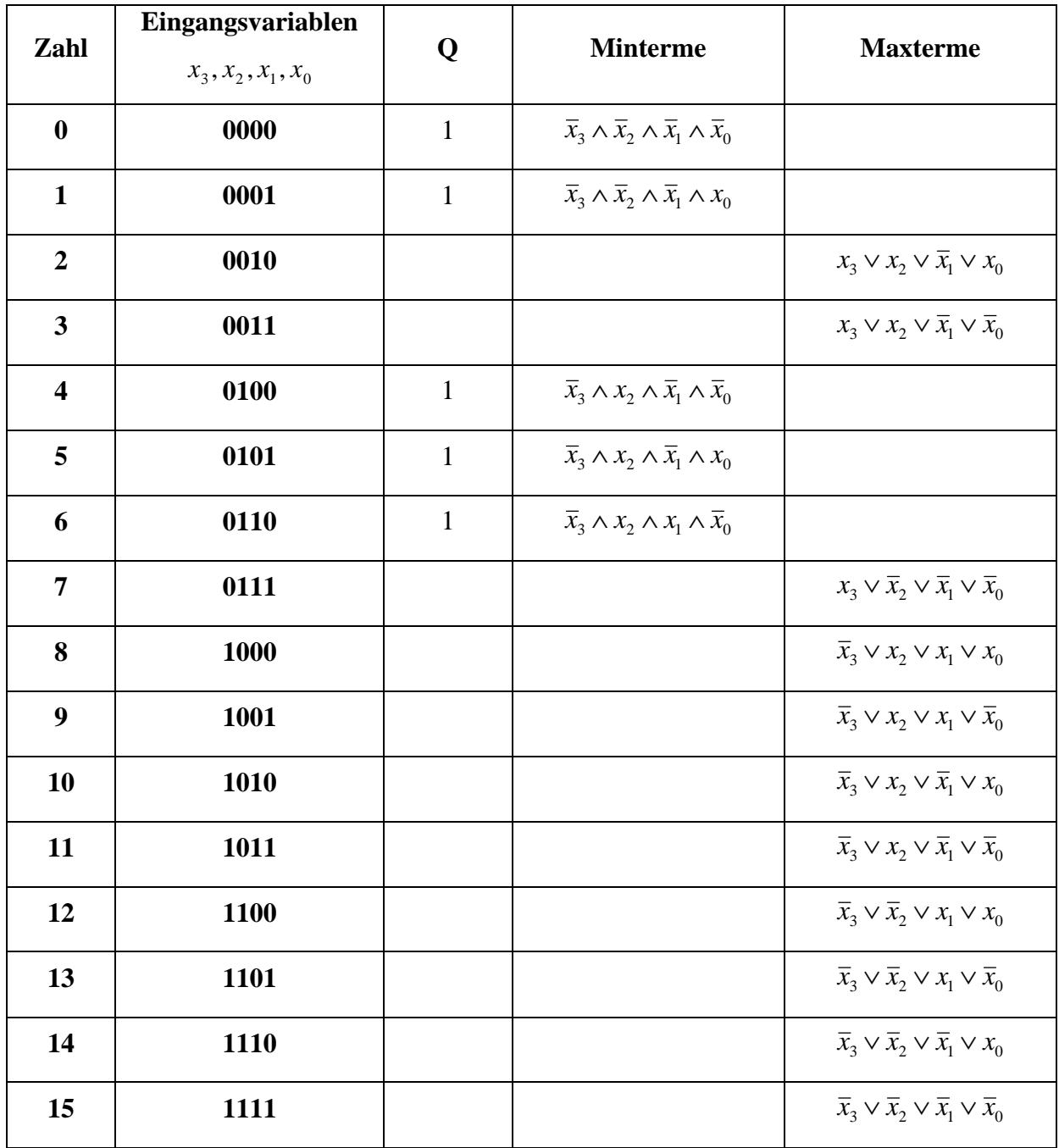

$$
Q_{KKNF} = f(x_3, x_2, x_1, x_0) = (x_3 \lor x_2 \lor \overline{x}_1 \lor x_0) \land (x_3 \lor x_2 \lor \overline{x}_1 \lor \overline{x}_0) \land (x_3 \lor \overline{x}_2 \lor \overline{x}_1 \lor \overline{x}_0)
$$
  

$$
\land (\overline{x}_3 \lor x_2 \lor x_1 \lor x_0) \land (\overline{x}_3 \lor x_2 \lor x_1 \lor \overline{x}_0) \land (\overline{x}_3 \lor x_2 \lor \overline{x}_1 \lor x_0) \land (\overline{x}_3 \lor x_2 \lor \overline{x}_1 \lor \overline{x}_0)
$$
  

$$
\land (\overline{x}_3 \lor \overline{x}_2 \lor x_1 \lor x_0) \land (\overline{x}_3 \lor \overline{x}_2 \lor x_1 \lor \overline{x}_0) \land (\overline{x}_3 \lor \overline{x}_2 \lor \overline{x}_1 \lor x_0) \land (\overline{x}_3 \lor \overline{x}_2 \lor \overline{x}_1 \lor x_0)
$$

#### **5. Bestimmen Sie die Schaltung streng entsprechend der kanonisch konjunktiven Normalform QKKNF**

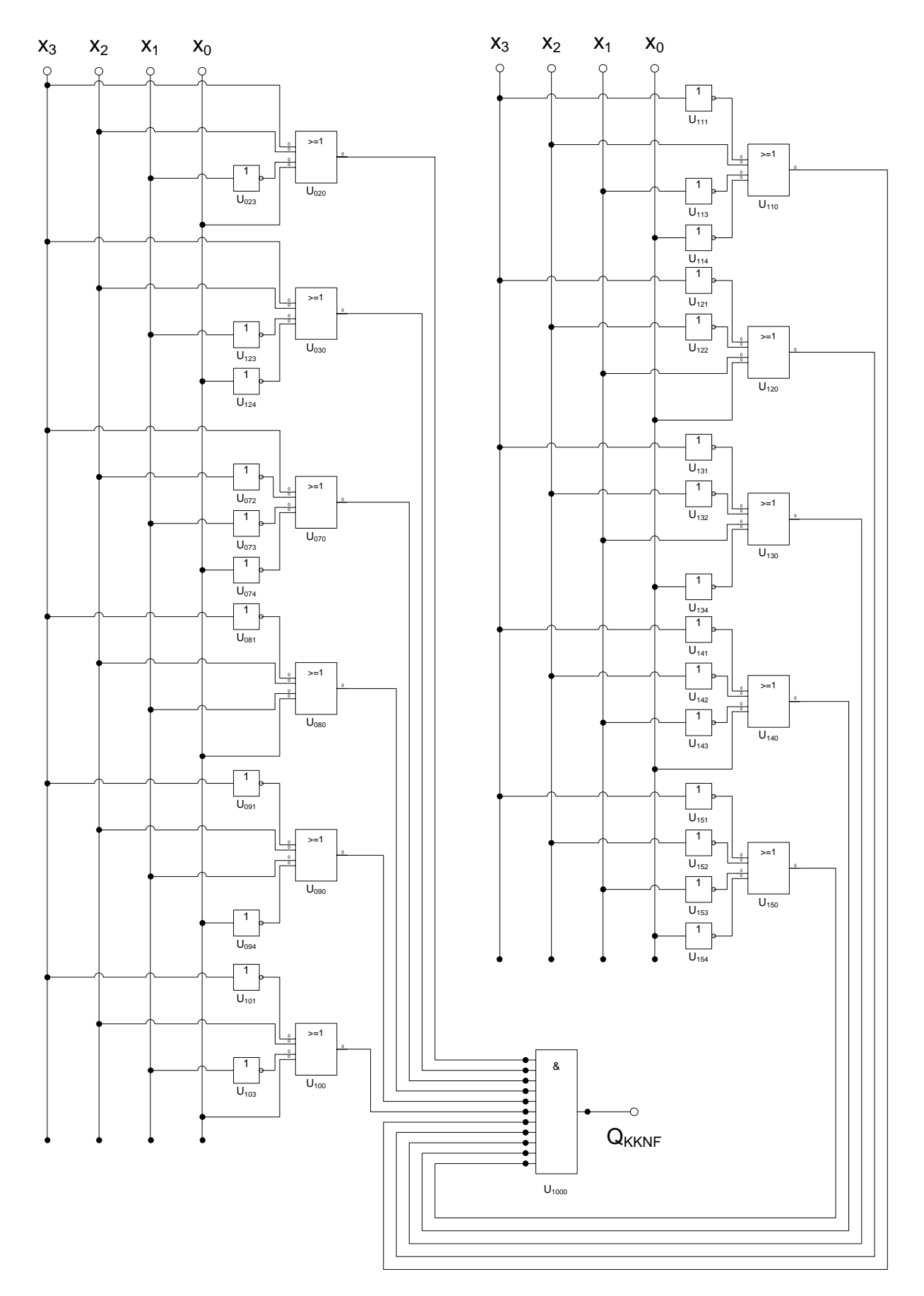

**6. Bestimmen Sie die Schaltung streng entsprechend der kanonisch disjunktiven Normalform QKDNF** 

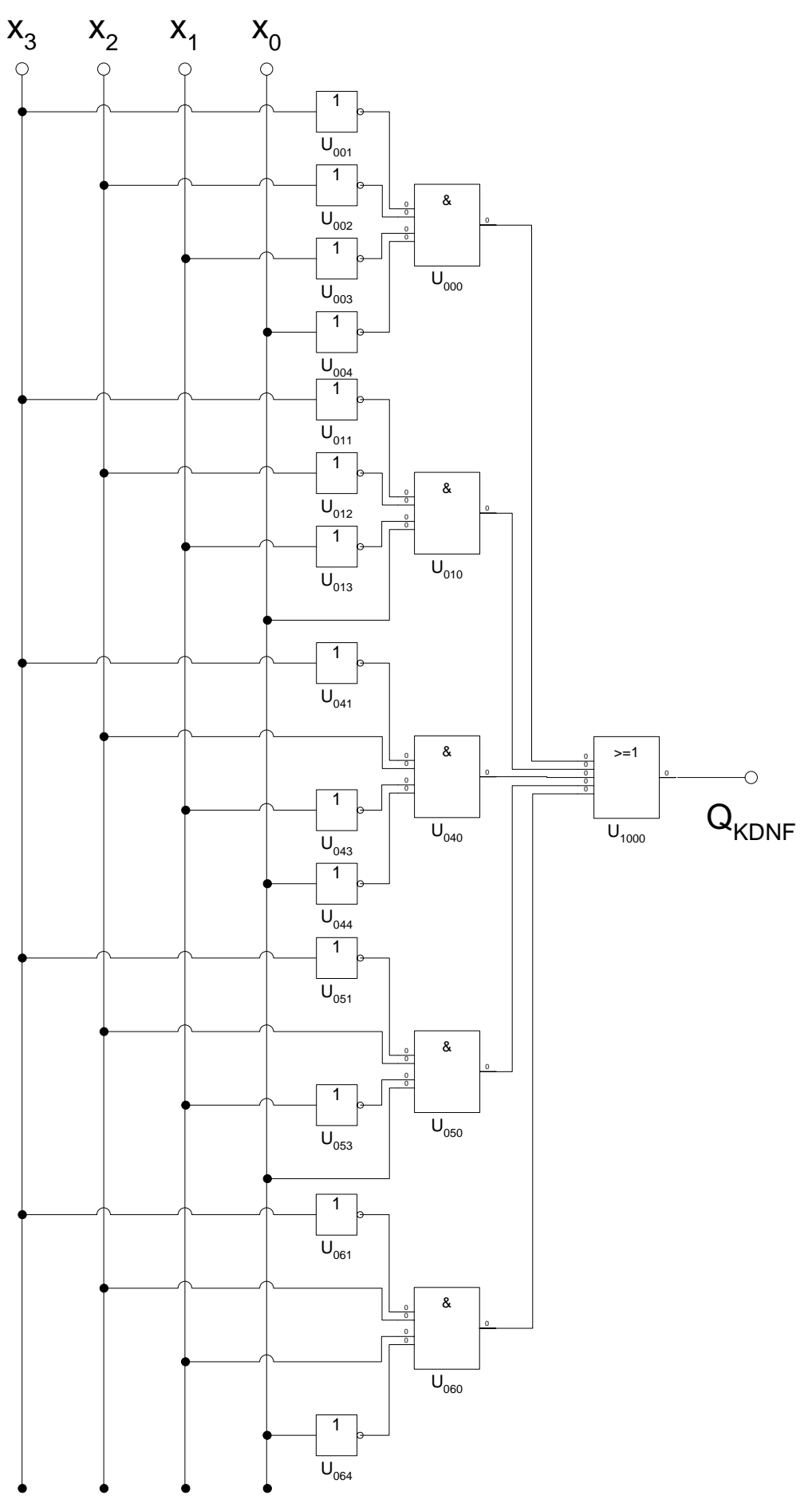

#### **7. Bestimmen Sie das KV-Diagramm**

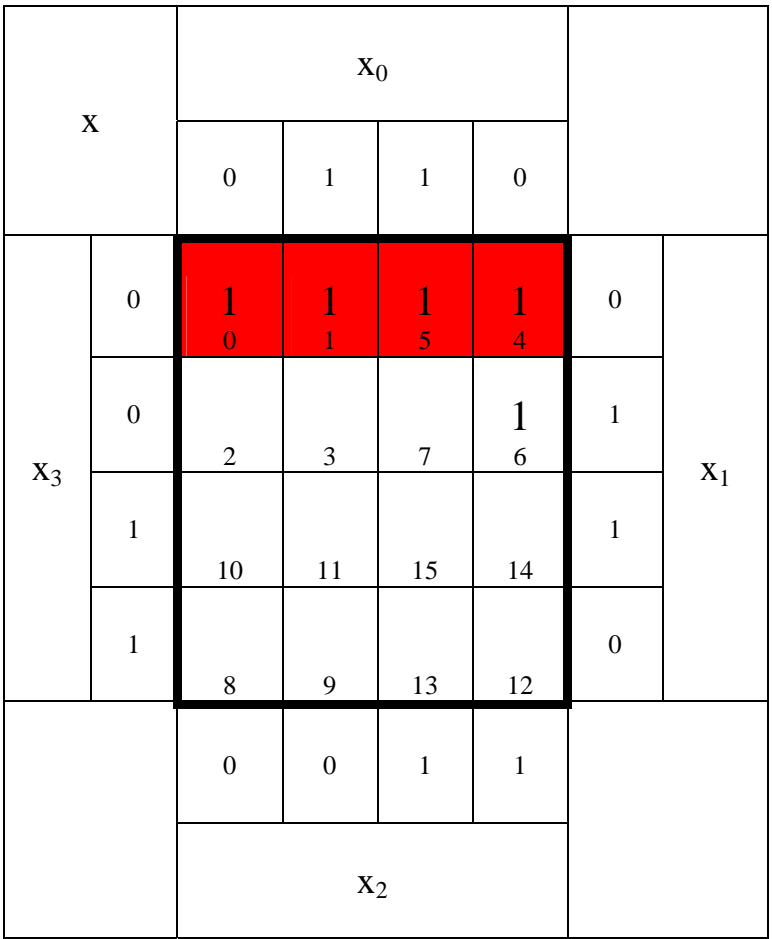

: 2 *Kosten Funktion* :  $\overline{x}_3 \overline{x}_1$  $MINT(0,1,4,5)$ 4 − *Block*

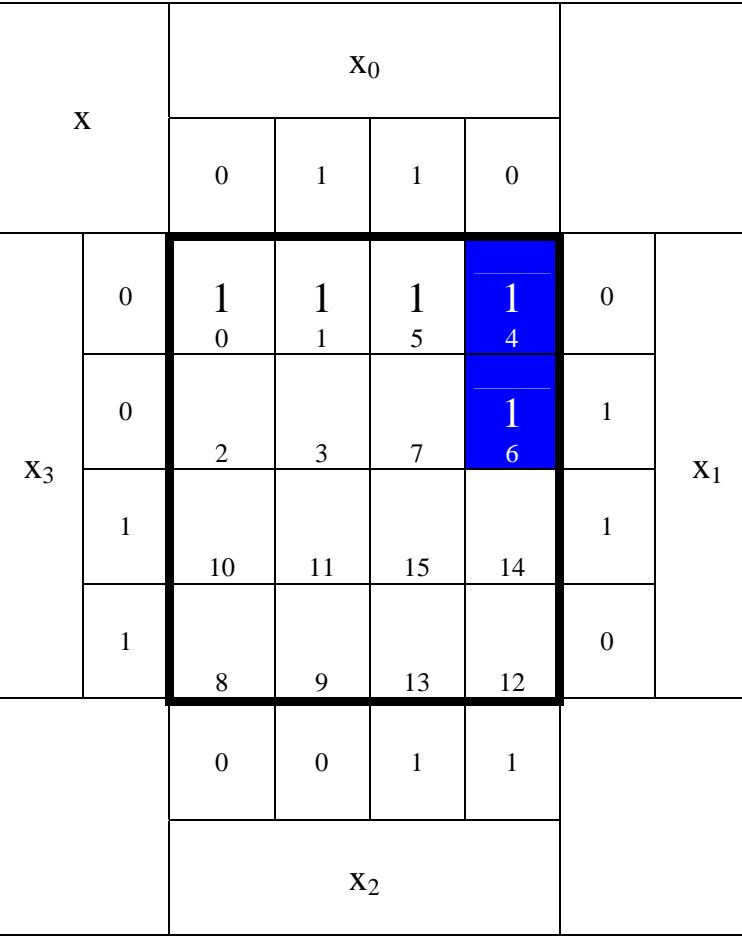

: 3 *Kosten Funktion* :  $\overline{x}_3 x_2 \overline{x}_0$ *MINT* (4,6) 2 − *Block*

8. Bestimmen Sie mittels des KV-Diagramms die Gleichung (Q<sub>MIN</sub>) und die Kosten **(KMIN) der minimierten Form.** 

 $Kosten:$   $K_{MIN} = 2 + 3 = 5$  $Q_{MIN} = \overline{x}_3 \overline{x}_1 \vee \overline{x}_3 x_2 \overline{x}_0$ 

9. Bestimmen Sie die Schaltung der minimierten Form Q<sub>MIN</sub>

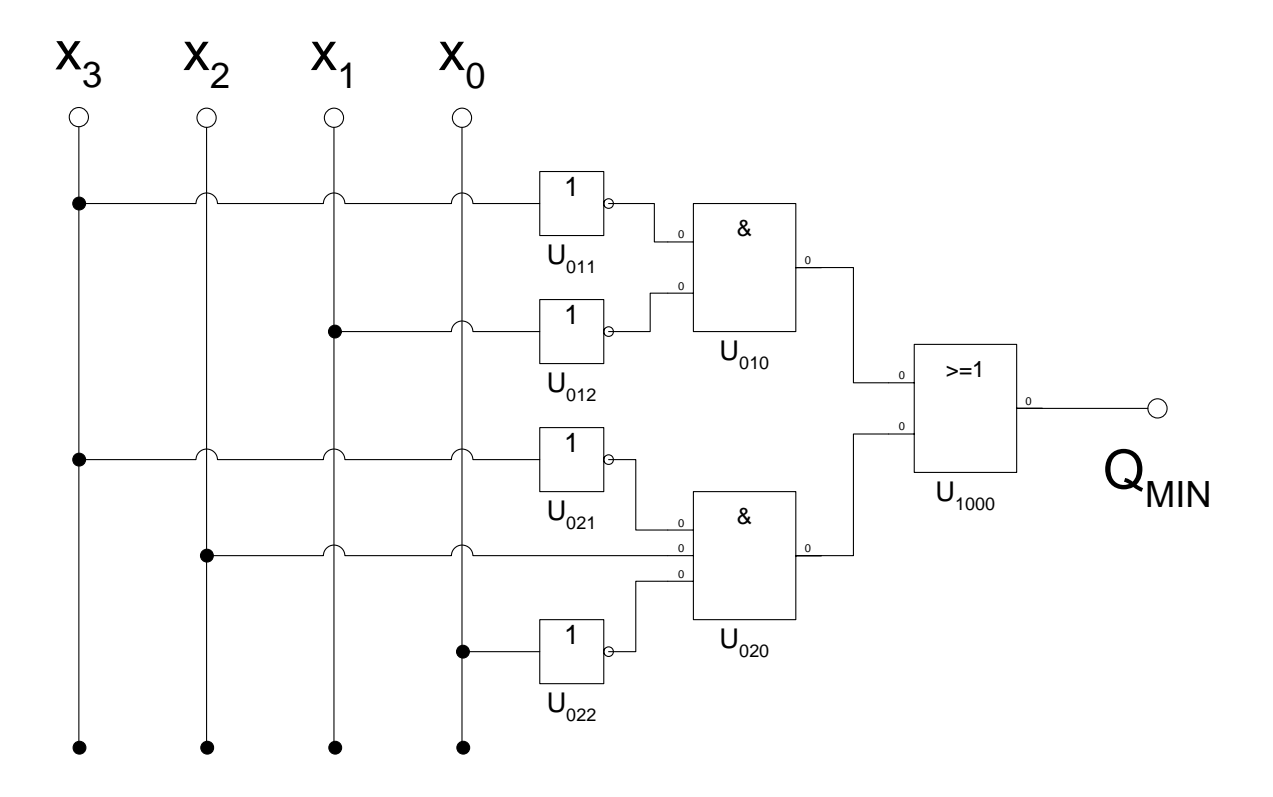

**10. Bestimmen Sie die Primiplikanten P1(…), … 11. Bestimmen Sie die Kernprimiplikanten K1(…), …** 

 **Alle Primplikanten sind auch Kernimplikanten (essenzielle Primimplikanten).** 

 **P1,1(4,6), P2,2(0,1,4,5),**

 **K1,1(4,6), K2,2(0,1,4,5),** 

# Lösung:

#### **1. Aufgabenkomplex - 2. Aufgabe**

### **Minimierung logischer Schaltungen**

**1. Bestimmen Sie die logische Gleichung entsprechend der logischen Schaltung Q** 

$$
Q = f(x_4, x_3, x_2, x_1, x_0) = (\overline{x}_3 \vee x_2)(\overline{x}_3 \vee \overline{x}_2)(x_3 \vee x_2 \vee \overline{x}_1)(\overline{x}_4 \vee x_3 \vee \overline{x}_2 \vee \overline{x}_1 \vee \overline{x}_0)
$$

#### **2. Bestimmen Sie die Wertetabelle**

```
Q = f(x_4, x_3, x_2, x_1, x_0) = (\bar{x}_3 \vee x_2)(\bar{x}_3 \vee \bar{x}_2)(x_3 \vee x_2 \vee \bar{x}_1)(\bar{x}_4 \vee x_3 \vee \bar{x}_2 \vee \bar{x}_1 \vee \bar{x}_0)
```

$$
(\overline{x}_3 \vee x_2) = 0 \leftrightarrow a10bc
$$
  
\n
$$
\Rightarrow 010bc
$$

01000 und 01001 01010 und 01011 11000 und 11001 11010 und 11011  $0100c$  and  $0101c$  1100c and 1101  $c$  *und*  $0101c$  **1100***c und* **1101***c* 

(8,9,10,11,24,25,26,27) *MAXt*

$$
(\bar{x}_3 \vee \bar{x}_2) = 0 \leftrightarrow a11bc
$$
  
\n
$$
\Rightarrow 011bc
$$
 111bc

01100 und 01101 01110 und 01111 11100 und 11101 11110 und 11111  $0110c$  and  $0111c$  1110c and 1111  $c$  *und*  $0111c$  **1110***c und* **1111***c* 

(12,13,14,15,28,29,30,31) *MAXt*

$$
(x_3 \vee x_2 \vee \overline{x}_1) = 0 \leftrightarrow a001b
$$
  
\n
$$
\Rightarrow 0001b
$$
  
\n1001b

00010 *und* 00011 10010 *und* 10011 *und und*

(2,3,18,19) *MAXt*

(23) *MAXt*  $(\overline{x}_4 \vee \overline{x}_3 \vee \overline{x}_2 \vee \overline{x}_1 \vee \overline{x}_0) = 0 \leftrightarrow 10111$ 

 $Q = MINt(0, 1, 4, 5, 6, 7, 16, 17, 20, 21, 22)$  $Q = MAXt(2, 3, 8, 9, 10, 11, 12, 13, 14, 15, 18, 19, 23, 24, 25, 26, 27, 28, 29, 30, 31)$ 

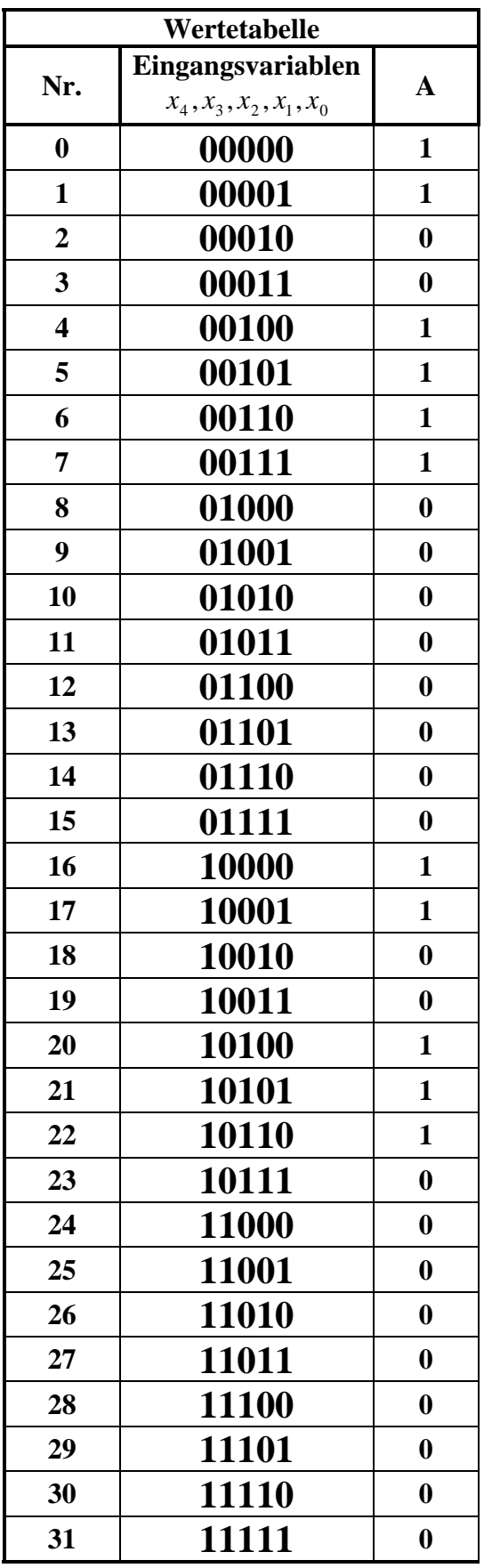

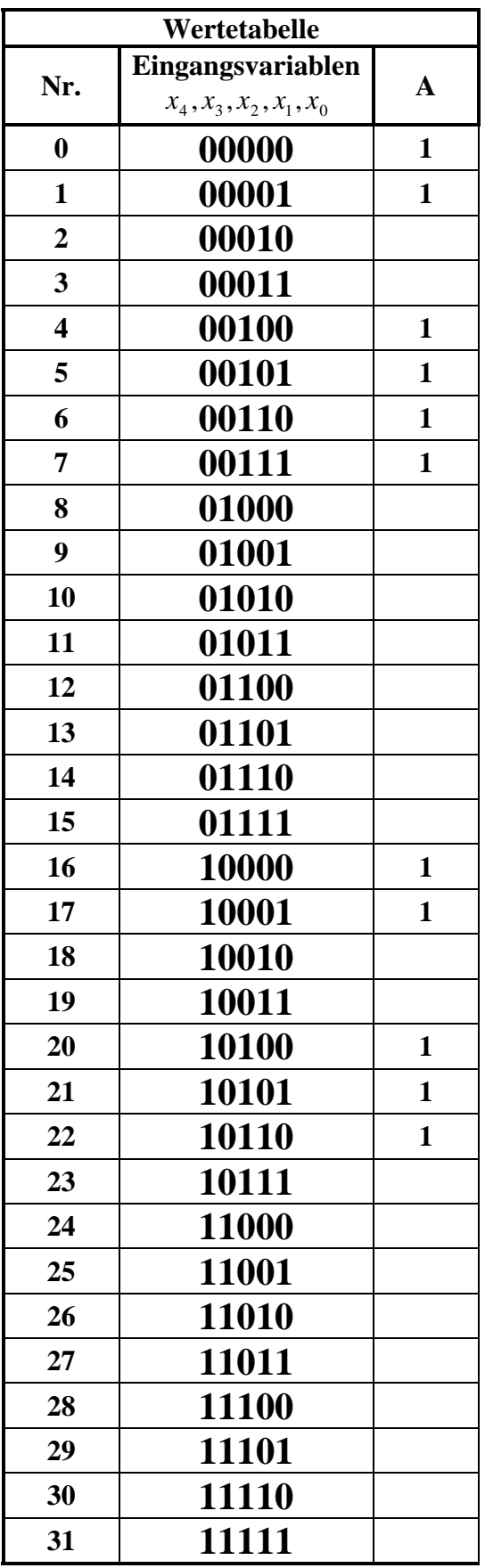

#### **3. Bestimmen Sie die KV-Diagramme**

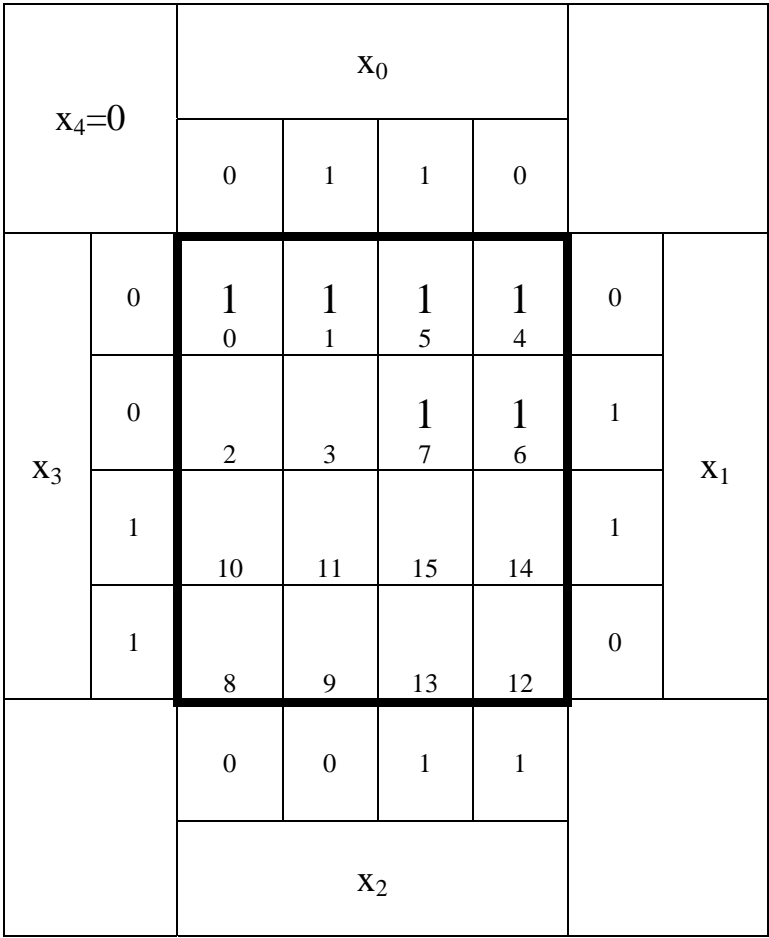

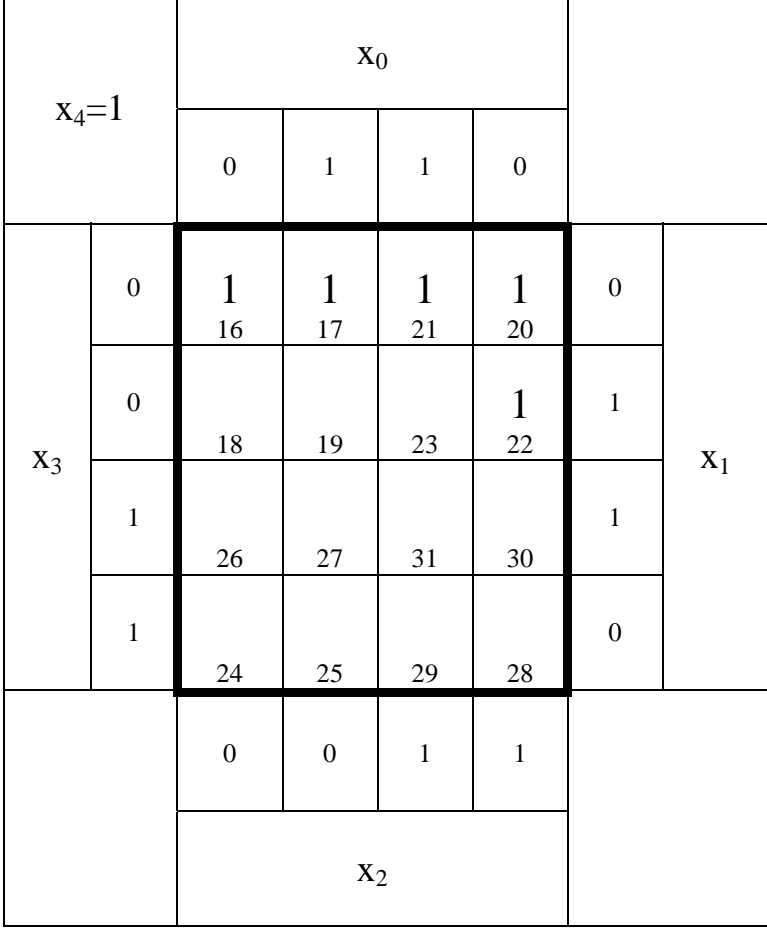

- **4. Bestimmen Sie die Primiplikanten P1(…), …**
- **5. Bestimmen Sie die Kernprimiplikanten K1(…), …**

 **Alle Primplikanten sind auch Kernimplikanten (essenzielle Primimplikanten).** 

 **P1,2(4,5,6,7), P2,2(4,6,20,22), P3,3(0,1,4,5,16,17,20,21)** 

 **K1,2(4,5,6,7), K2,2(4,6,20,22), K3,3(0,1,4,5,16,17,20,21)** 

**6. Bestimmen Sie mittels des KV-Diagramms die Gleichung (Q<sub>MIN</sub>) und die Kosten (KMIN) der minimierten Form.** 

 $Q_{MIN} = \overline{x}_3 \overline{x}_1 \vee \overline{x}_4 \overline{x}_3 x_2 \vee \overline{x}_3 x_2 \overline{x}_0$ 

 $K$ *osten* :  $K$ <sub>*MIN*</sub> = 2 + 3 + 3 = 8

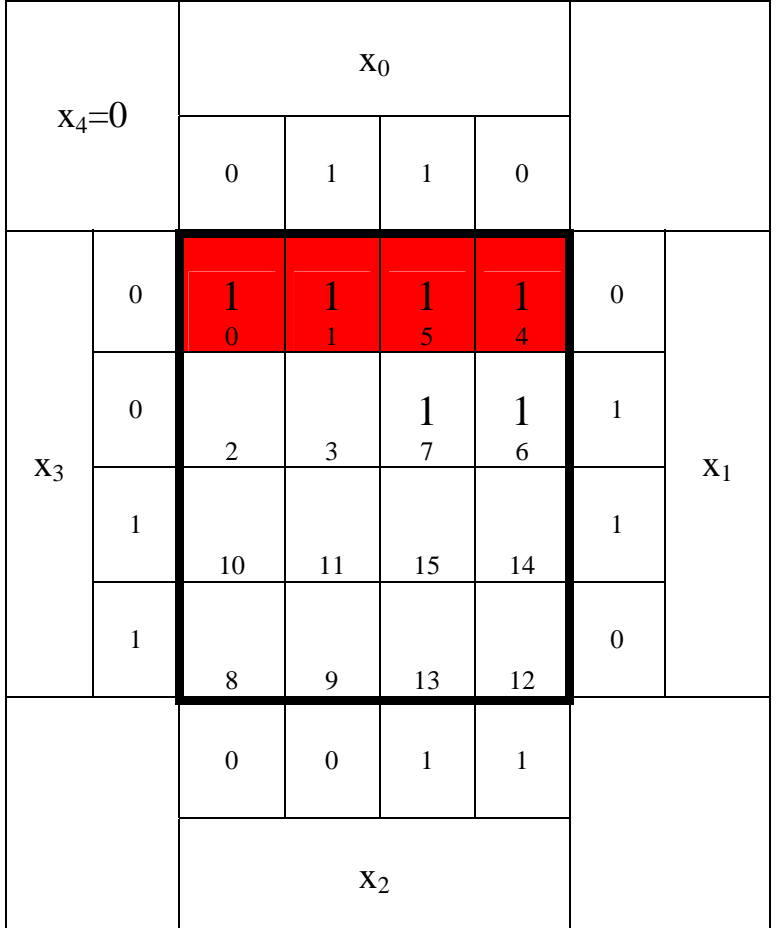

: 2 *Kosten Funktion* :  $\overline{x}_3 \overline{x}_1$ (0,1,4,5,16,17,20,21) *MINT* 8 − *Block*

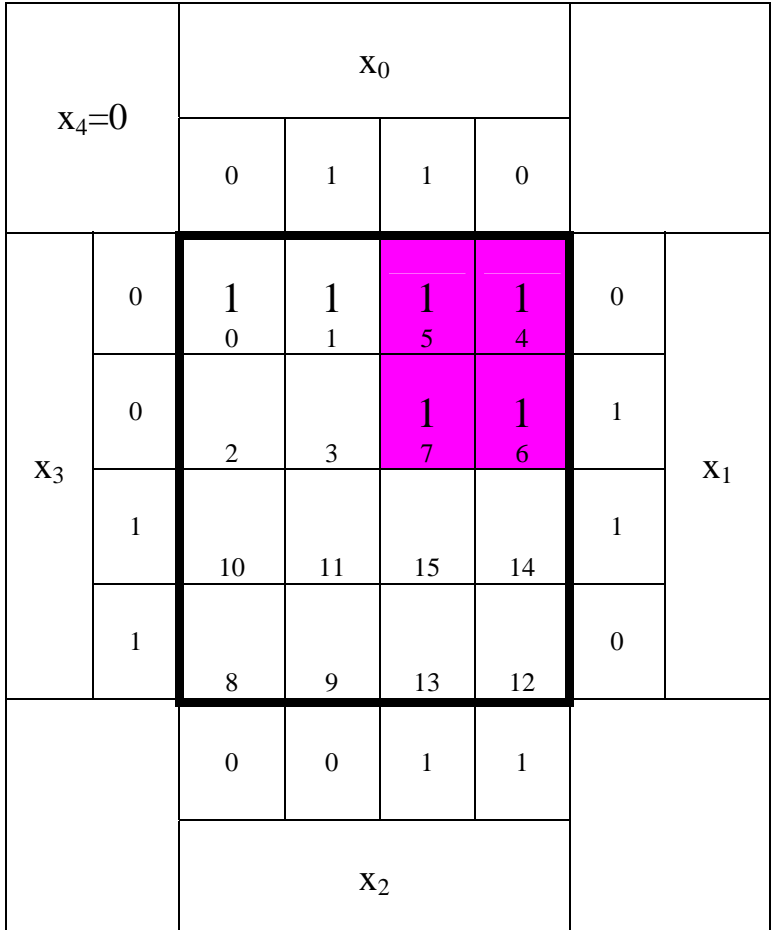

: 3 *Kosten Funktion* :  $\overline{x}_4 \overline{x}_3 x_2$ *MINT* (4,5,6,7) 4 − *Block*

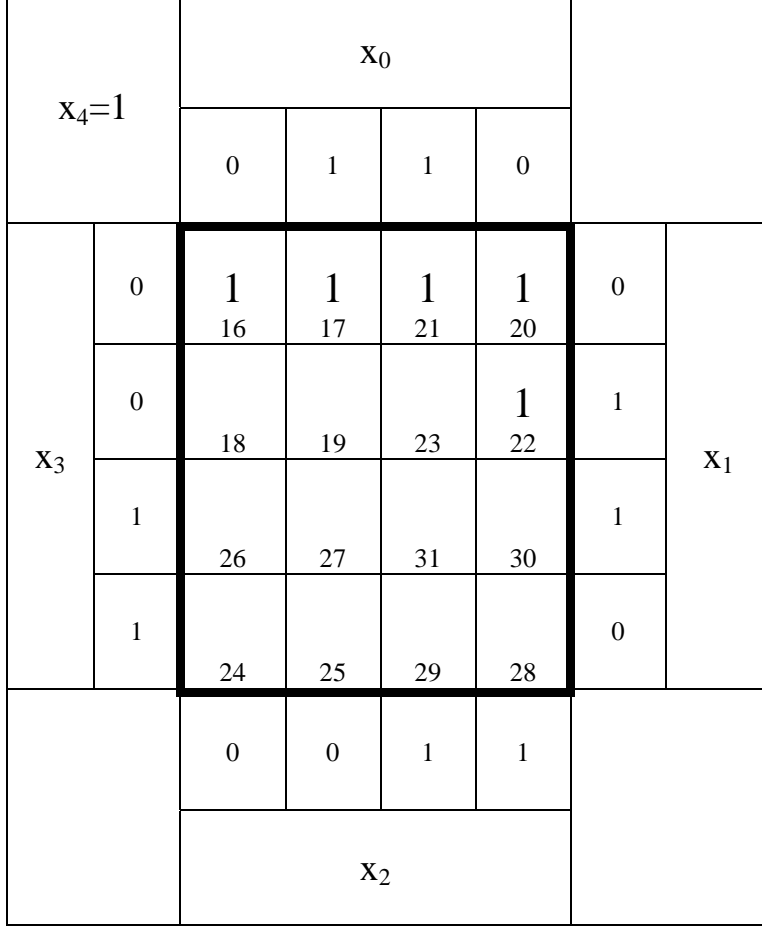

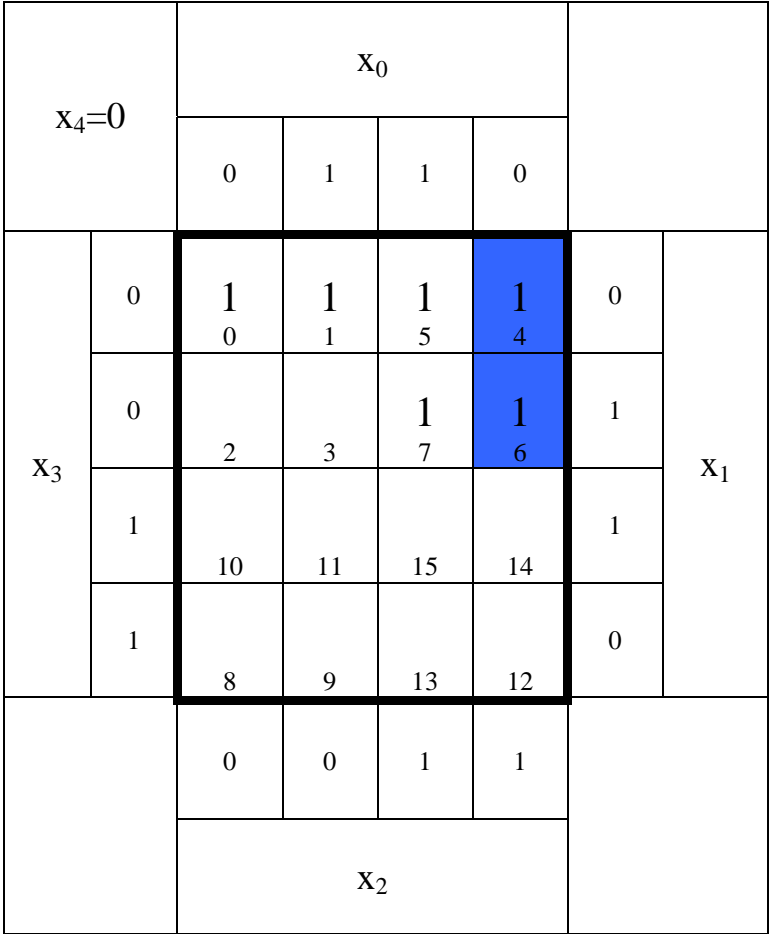

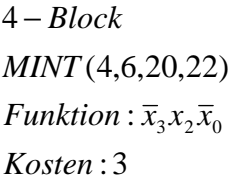

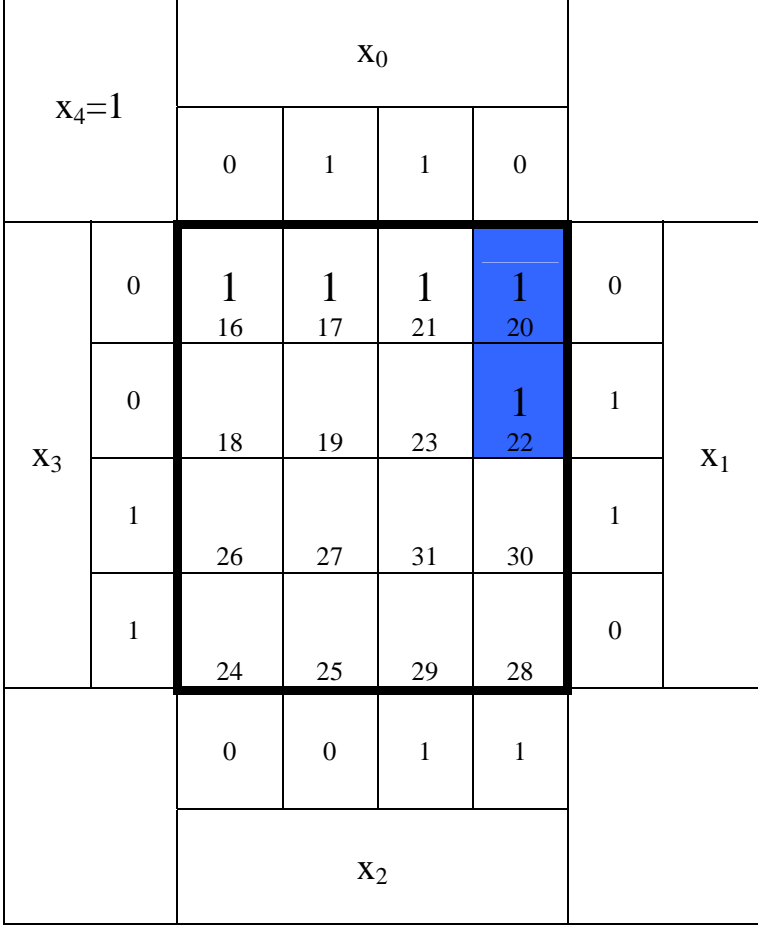

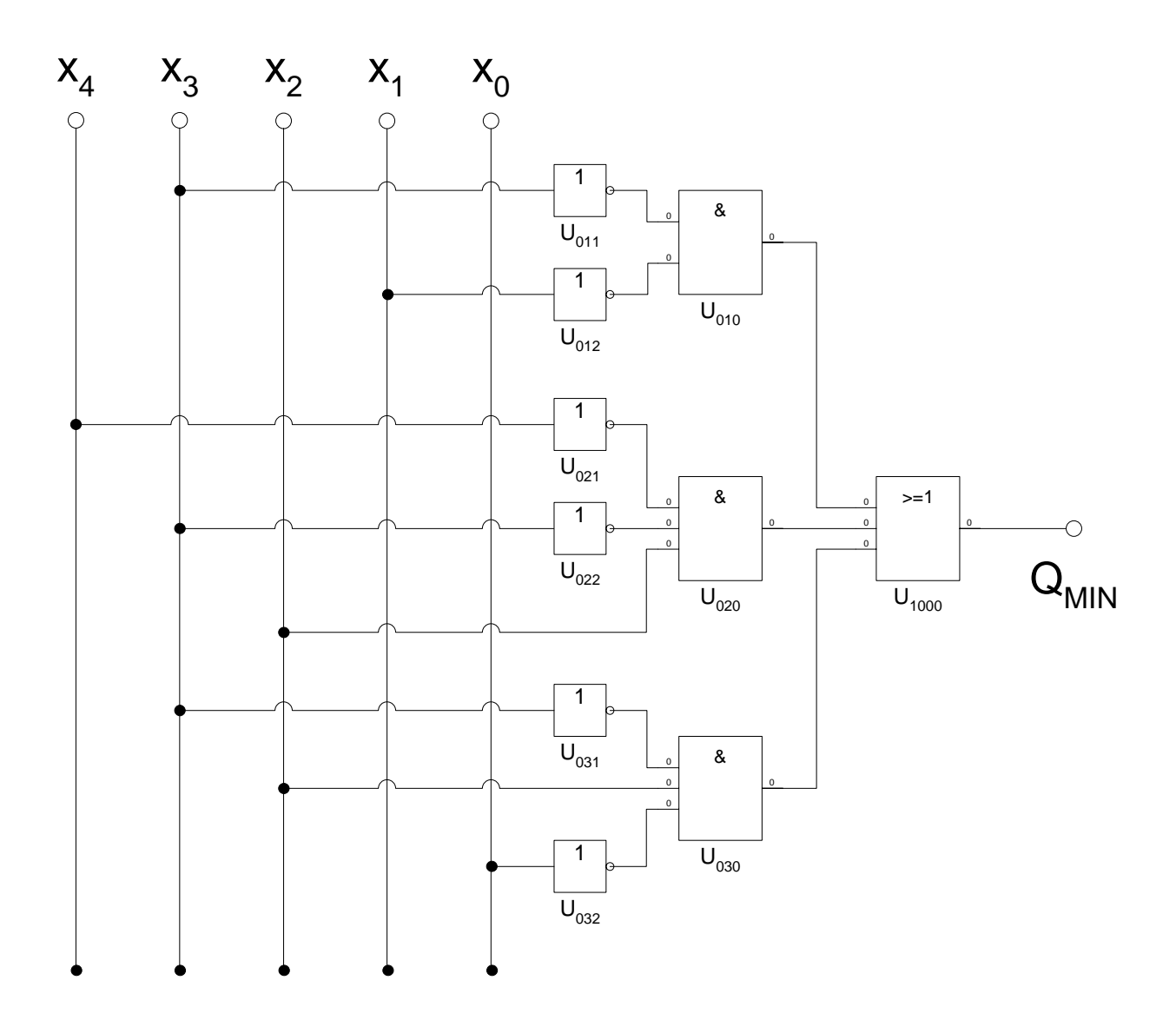

 $Q_{MIN} = \overline{x}_3 \overline{x}_1 \vee \overline{x}_4 \overline{x}_3 x_2 \vee \overline{x}_3 x_2 \overline{x}_0$ 

 $K$ *osten* :  $K$ <sub>*MIN*</sub> = 2 + 3 + 3 = 8